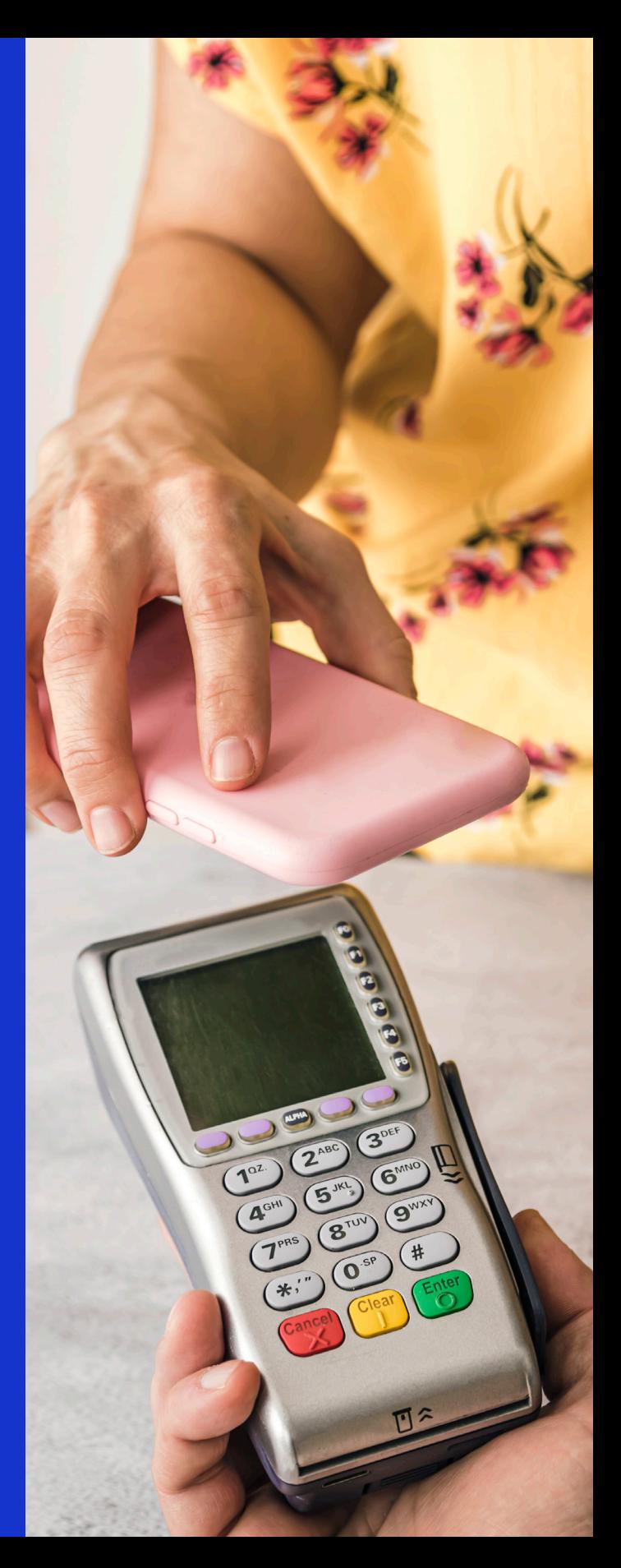

# **مر ِ ر، أدخل، انقر ِّ دليل التاجر لقبول عمليات الدفع بالبطاقة**

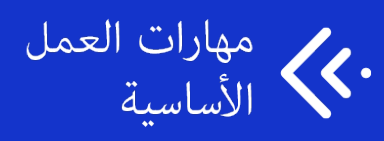

## **رقمنة أعاملك**

#### **ما هي رقمنة األعامل؟**

تعني الرقمنة تزويد أعمالك بالبرامج والأدوات التي تدعم الإنترنت.

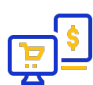

#### **الكمبيوتر، واألجهزة املحمولة، واألدوات التي تدعم الشبكة**

- الدفع الرقمي والدفع بالبطاقة
	- املحاسبة الرقمية
	- اإلدارة املُؤمتتة للمخزون

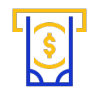

#### **السجالت التناظرية، والعمليات، واملعامالت**

- املدفوعات النقدية
- الدفاتر الورقية وسجالت املعامالت
	- قوائم جرد املخزون املكتوبة

#### **ّ ملاذا يجب عيل رقمنة أعاميل؟**

#### **الفعالية**

- توفير الوقت عبر معاملات أسرع.
	- العثور عىل املعلومات برسعة.
- ّ ع املخزون. ُ دمج نظام الدفع، وسجل املعامالت، ومتتب

#### **املرونة**

- الوصول إىل سجاّلّ تك من أي مكان متصل باإلنرتنت.
- توسيع نطاق أعاملك بسهولة باستخدام أدوات قابلة للتطوير.

#### **الوصول**

- الوصول إىل مزيد من العمالء وتنمية قاعدة العمالء لديك.
	- جمع معلومات العمالء لبناء العالقات.

#### **تجربة العميل**

- تبسيط تدفُّق الدفع للعميل.
- متكني املُرتجعات والتبادالت البسيطة.
	- مساعدة العمالء برسعة.

#### **األمان**

- حامية معلومات أعاملك بكلامت املرور والتشفري.
	- توفري الحامية من االحتيال.
- نسخ سجلّاتك احتياطيًا على محركات أقراص محلية أو سحابية.

#### **االستدامة**

- تقليل النفايات الورقية.
- إدارة أعمال أكثر مرونة وتقليل بصمتك الكربونية.

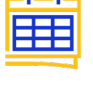

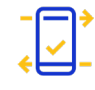

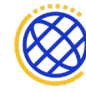

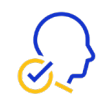

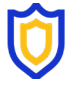

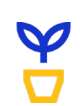

## **ما هي أجزاء أعاميل التي ميكنني رقمنتها؟**

**العمليات الداخلية**

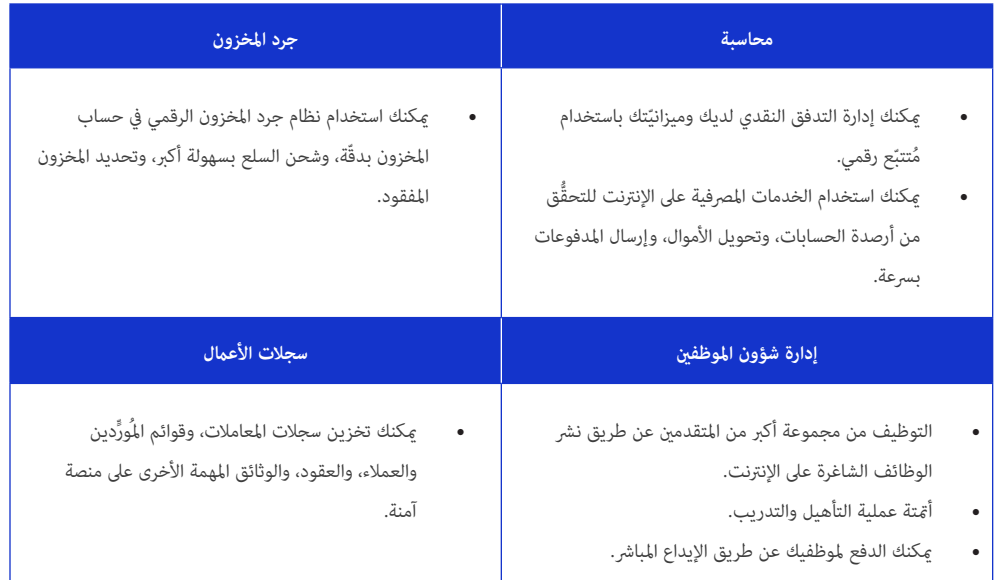

#### **العمليات التي تتم مع العمالء**

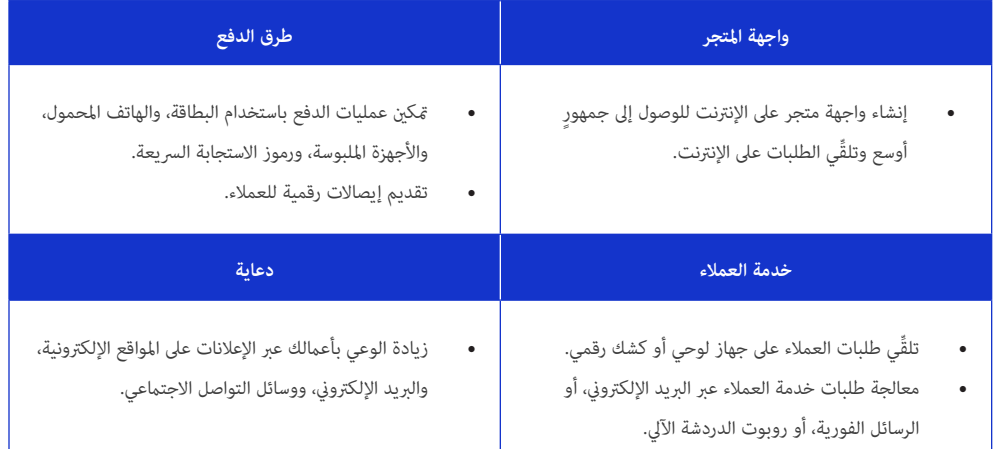

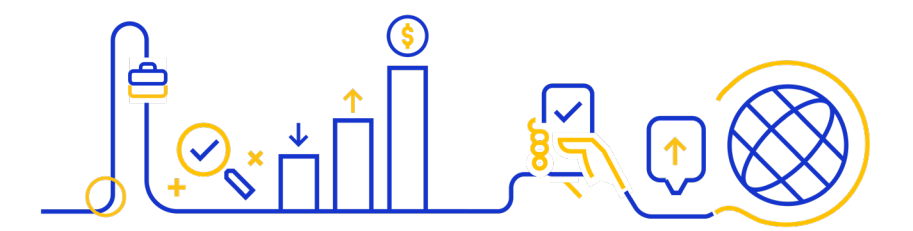

#### **كيف يسري الدفع الرقمي؟**

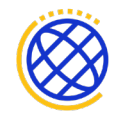

يُقرِّر عميل إجراء عملية شراء

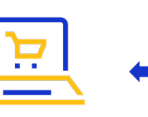

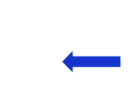

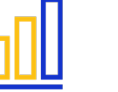

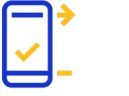

يحسب نظام نقطة البيع (POS) لديك إجمالي سعر الشراء

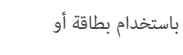

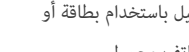

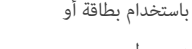

محفظة هاتف محمول

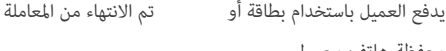

#### **قبول الدفع الرقمي**

**ُ يحصل التجار عىل املدفوعات باستخدام نظام نقطة بيع )POS)**

- استخدم جهاز نقطة بيع POS يتكامل مع نظام نقطة البيع لديك. قد يكون هذا قارئ بطاقات، أو جهاز لوحي، أو هاتفك املحمول.
	- سيقوم نظام نقطة البيع POS بتخزين وتنظيم معلومات املبيعات لديك وإرسال معلومات املعاملة عرب معالجة الدفع.
		- قد يكون لديك خيار إرسال إيصاالت رقمية للعمالء بدالً من اإليصاالت الورقية، وجمع معلومات االتصال بالعميل.
- إذا دمجتَ نظام نقطة البيع POS لديك في برنامج المحاسبة ونظام إدارة المخزون لديك، فسيتم تحديث سجلّاتك المالية ومخزونك تلقائيًا في كل مرّة تقوم فيها بعملية بيع.

#### **طرق للدفع**

مع الدفع الرقمي، مكن للعملاء الدفع مقابل الشراء بطرق مختلفة.

#### **الدفع بالبطاقة**

• ينقر العملاء، أو يُرَّرون، أو يُدخلون بطاقتهم في جهاز نقطة بيع لديك.

#### **عمليات الدفع مبحفظة الهاتف املحمول**

 يستخدم العمالء هواتفهم املحمولة أو األجهزة امللبوسة إلجراء املدفوعات الالتالمسية عىل جهاز نقطة البيع لديك.

#### **خيارات رمز االستجابة الرسيعة QR والنظري إىل النظري )P2P )**

- يستخدم العملاء هواتفهم المحمولة لمسح رمز الاستجابة السريعة QR ضوئيًا ما ينقلهم إلى صفحة وصول للدفع.
	- ً ميكنك أيضا اختيار قبول عمليات الدفع عرب منصة الدفع من نظري إىل نظري التي تختارها.

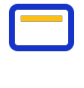

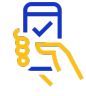

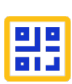

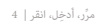

#### **نظام الدفع**

.<br>هذا هو ما يحدُث خلف الكواليس، حيث تعمل المصارف التي تُصدِر البطاقات، ومصارف التجار، ومعالِجات الدفع، وجمعيات البطاقات الائتمانية ًمعا ملساعدتك يف الحصول عىل أجرك.

**1**

ا**لتصريح:** يتم التصريح بالبطاقة في نقطة البيع وعادةً ما يستغرق إكماله أقل من دقيقة.

- ُ ِّقدم العميل بطاقته إىل نظام نقطة البيع POS. ي
- تطلب نقطة البيع لدى التاجر تصريح بطاقة من معالج الدفع.
- يقوم معالج الدفع بتسليم هذا الطلب إلى جمعية البطاقات المعنية، والتي بدورها تُرسِل الطلب إلى المصرف الذي أصدر البطاقة.
	- يعتمد املرصف الذي أصدر البطاقة املعاملة أو يرفضها.

ا**لتسوية:** في نهاية يوم العمل، يقوم التجار بتسوية معاملاتهم حتى يتمكّنوا من الحصول على مدفوعاتهم.

- يُرسِل التاجر دفعات من المعاملات المُعتمدة بتصريح إلى معالج الدفع لديه. ي
- ُ ِرسل معالج الدفع هذه املعلومات إىل جمعيات البطاقات، التي تقوم بعد ذلك بإبالغ املصارف التي أصدرت ي يرسِن اساجر دفعات من المعاملات المعتمدة بتصريح <sub>أ</sub>ى معالج الدفع لديه.<br>يُرسِل معالج الدفع هذه المعلومات إلى جمعيات البطاقات، التي تقوم بعد ذلك بإبلاغ المصارف التي أصدرت<br>البطاقات عبالغ المعاملات.<br>تفرض المصارف التي أصدرت الب
	- ً تفرض املصارف التي أصدرت البطاقات رسوما عىل حسابات حاميل البطاقات باملبالغ املناسبة.

**التمويل:** تنتقل األموال إىل الحساب املرصيف التاجر.

- ُرسِل المصرف الذي أصدر البطاقة مبلغ المعاملة إلى مصرف التاجر.<br>. ي
- يقوم مرصف التاجر بإيداع األموال يف الحساب املرصيف للتاجر. **3**

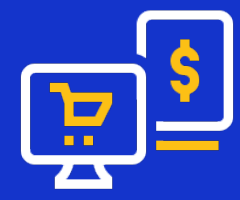

## **فوائد قبول البطاقة للتجار**

#### **يؤدي قبول البطاقة إىل زيادة املبيعات**

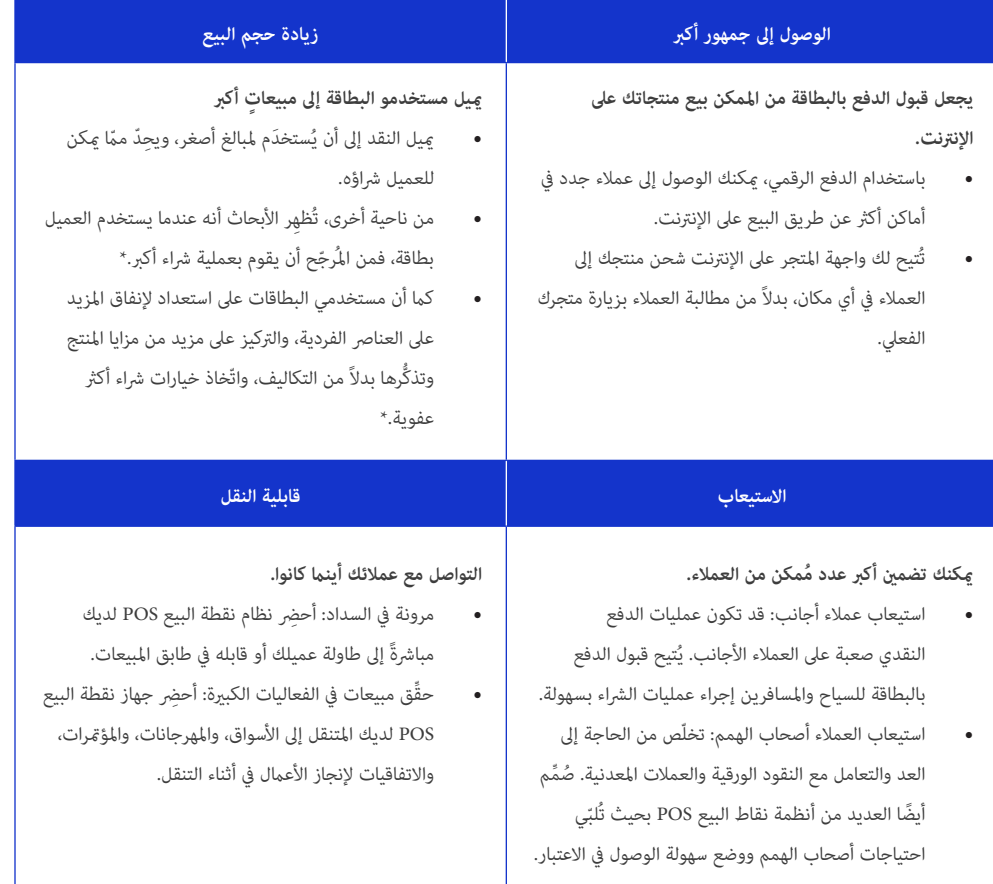

\*دراسة معهد ماساتشوستس للتكنولوجيا يف سلون

".https://mitsloan.mit.edu/press/mit-sloan-study-shows-credit-cards-act-to-step-gas-to-increase-spending)، 2021(

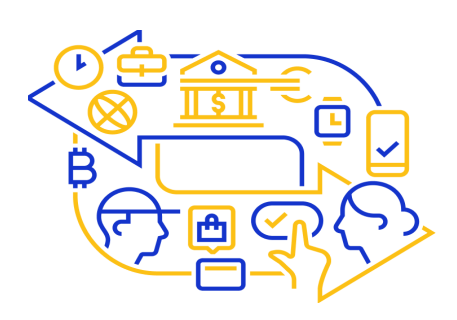

## **ُ ِّحسن قبول البطاقة من السالمة واألمان ي**

**الأمان:** احم أعمالك من الاحتيال.

- التصريح المؤمّت: تتحقّق معالجة الدفع من صحة المعاملات نيابةً عنك.
- لا يوجد نقد مُزيّف أو شيكات مُزوّرة: تقليل الحاجة إلى التحقُّق من العملة أو معالجة الشيكات التي قد تكون مُزوّرة.
	- **•** ال**سلامة:** تقليل مخاطر السرقة.
- قد يجعلك الاحتفاظ بالمخزون النقدي في مقرّ شركتك عُرضة للسرقة. يُخلَّصك قبول البطاقة من الحاجة إلى الاحتفاظ عِبالغ نقدية كبيرة في متناول اليد.
	- ُّ تأمني سجالت املعامالت. التحكم يف الوصول إىل نظام نقطة البيع باستخدام كلامت املرور وتأكيد املعلومات الحيوية.
		- **الصحة:** ِحافظ عىل صحتك وصحة موظفيك.
		- ميكن أن تنقل العمالت الورقية والعمالت املعدنية الجراثيم الضارة إليك وإىل موظفيك وعمالئك.
	- ُّ ميكنك التقليل من تعرضك للمخاطر الصحية من خالل الرتويج للمدفوعات عن طريق البطاقات واملدفوعات الالتالمسية.

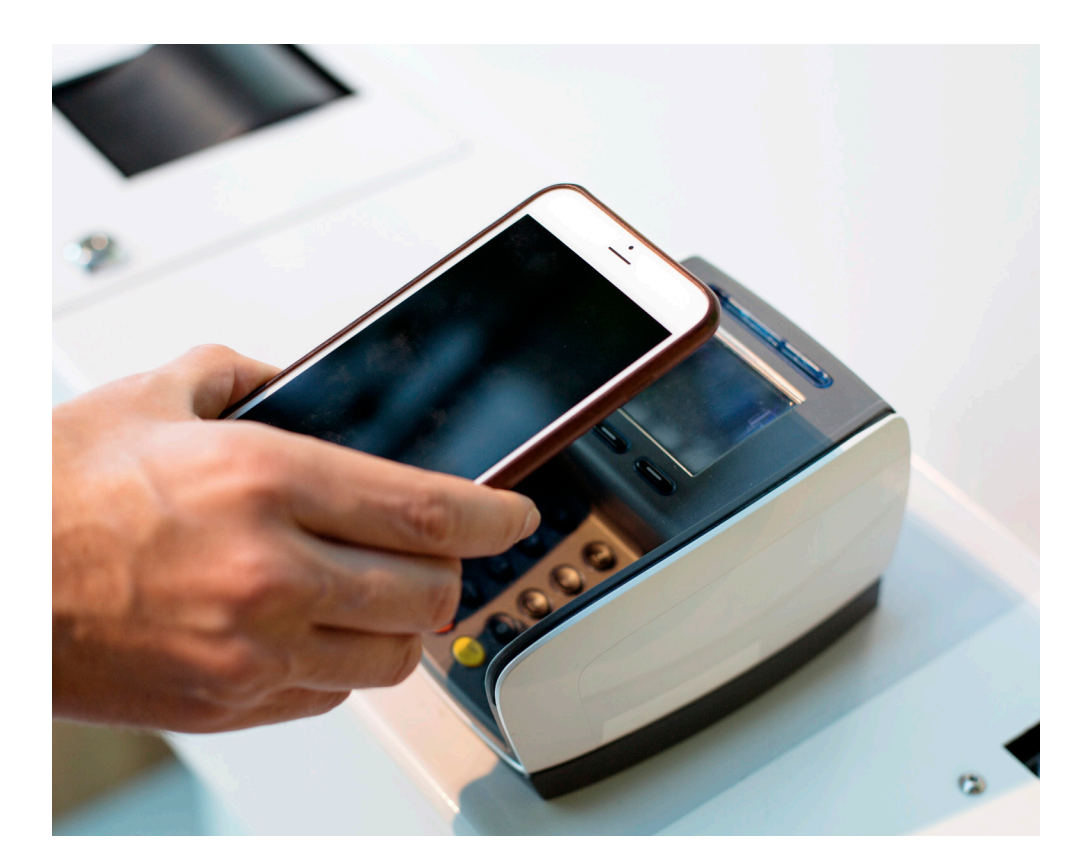

## **ُساعدك قبول البطاقة عىل بناء عمل أقوى ي**

#### **ِّ تحسني تجربة العمالء: قدم لعمالئك تجربة أرسع وأكرث سالسة.**

- تبسيط عملية الشراء: مكنك تقليل عدد الخطوات اللازمة لإنهاء عملية شراء لدى العميل.
- ّ تقصري وقت السداد: ميكنك تقليل الوقت الذي يقضيه العمالء يف االنتظار يف الطابور حتى يتسنى لهم السداد.
	- تقديم إيصالات رقمية: تخلّص من الفوضى عن طريق إرسال إيصال رقمي بدلاً من طباعة إيصال ورقي.
- إبقاء العملاء على اطِّلاع دائم: احصُل على معلومات الاتصال بالعملاء وأبقِهم على اطِّلاع بالمبيعات، والصفقات، والفعاليات.

#### **تحسني تجربة التاجر: تبسيط عمليات األعامل لديك.**

- قضاء وقت أقل في نقطة البيع: تقليل الوقت المُستغرق في التواصل مع العملاء وقضاء مزيد من الوقت في الاهتمام مجالاتٍ أخرى من أعمالك.
- تبسيط الفتح واإلغالق: بدالً من ملء سجل النقدية عند الفتح وحساب النقدية عند اإلغالق، ما عليك سوى تشغيل نظام نقطة البيع.
	- لا حاجة إلى إجراء تغيير: مِكنك تقليل سوء التواصل بشأن التغيير مع الدفع بالبطاقة.

#### **ّ ُ مة: تحسني أداء األعامل من خالل رؤى املعامالت الرئيسية. جمع قياسات قي**

- تحليل حجم الرشاء: استخدم معلومات حول حجم مشرتيات عمالئك للتخطيط للمبيعات وإصدارات املنتجات.
- تتبَّع المخزون في الوقت الواقعي: يمكنك تحديد المنتجات المفضلة لدى العملاء، وراقِب المخزون المنخفض، وضَع الأولوية لعروضك الترويجية.
	- راقِب مبيعاتك اليومية والأسبوعية: تُساعدك معرفة مقدار الدخل في عملك في يوم أو أسبوع مُعيّن على إدارة التدفق النقدي لأعمالك.

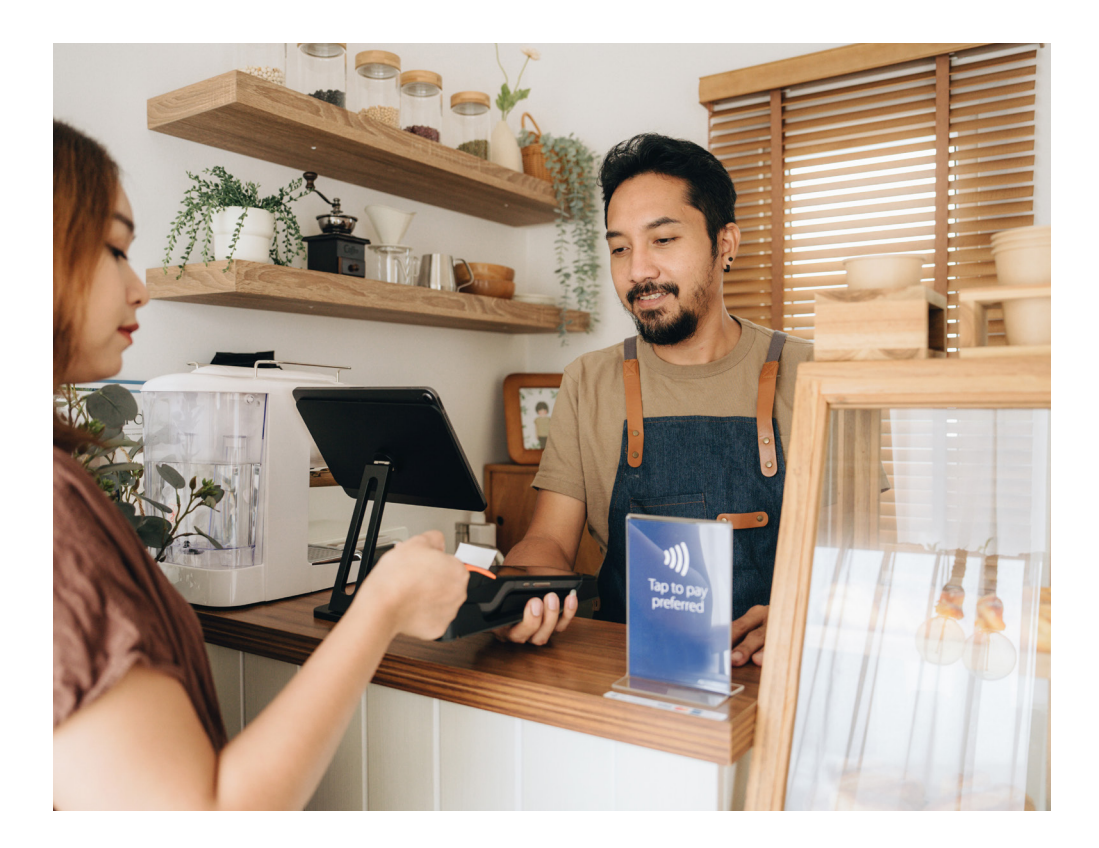

## **استخدام نظام نقطة بيع )POS)**

#### **ما هو نظام نقطة البيع )POS)؟**

ُمُيكن أن ُمُيثِّل نظام نقطة البيع )POS ٍ ) أداة أساسية إلدارة مبيعات أعاملك التجارية واالحتفاظ بسجالت دقيقة. تشمل أنظمة نقاط البيع غالبًا المُكوّنات المادية والبرامج.

#### **أجهزة**

أجهزة نقطة البيع POS هي مجموعة األدوات املادية التي تُساعدك عىل أخذ عمليات الدفع بالبطاقة وتخزين النقد.

وميكن أن يكون ذلك يف صورة:

- جهاز كمبيوتر، أو كمبيوتر لوحي، أو جهاز هاتف محمول
	- دونجل )قارئ بطاقات يتصل بجهاز هاتف محمول(
		- آلة تسجيل مدفوعات نقدية
		- جهاز مسح شفرات رشيطية

#### **برمجة**

يعمل برنامج POS كمركز قيادة الستالم املدفوعات. ويقوم بتسجيل معلومات املبيعات، وتخزينها، وتحليلها.

- إضافة إجمالي أسعار الشراء.
- حساب الرضائب املحلية واإلقليمية.
- ميكن أن تُدير أنظمة برنامج POS ً أيضا: قوائم العمالء، واملخزون، ونشاط املوظفني، وعنارص أخرى من عملك.

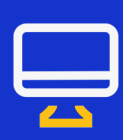

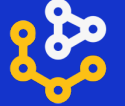

### **كيف أختار نظام نقطة البيع )POS)؟**

هناك المئات من أنظمة نقاط البيع (POS) للاختيار من بينها، والعديد منها مُتخصِّص في حالات استخدام مُحدّدة (على سبيل المثال، للمطعم احتياجات مختلفة عن متجر الهدايا). يجب عليك أيضًا مُراعاة ما يلي:

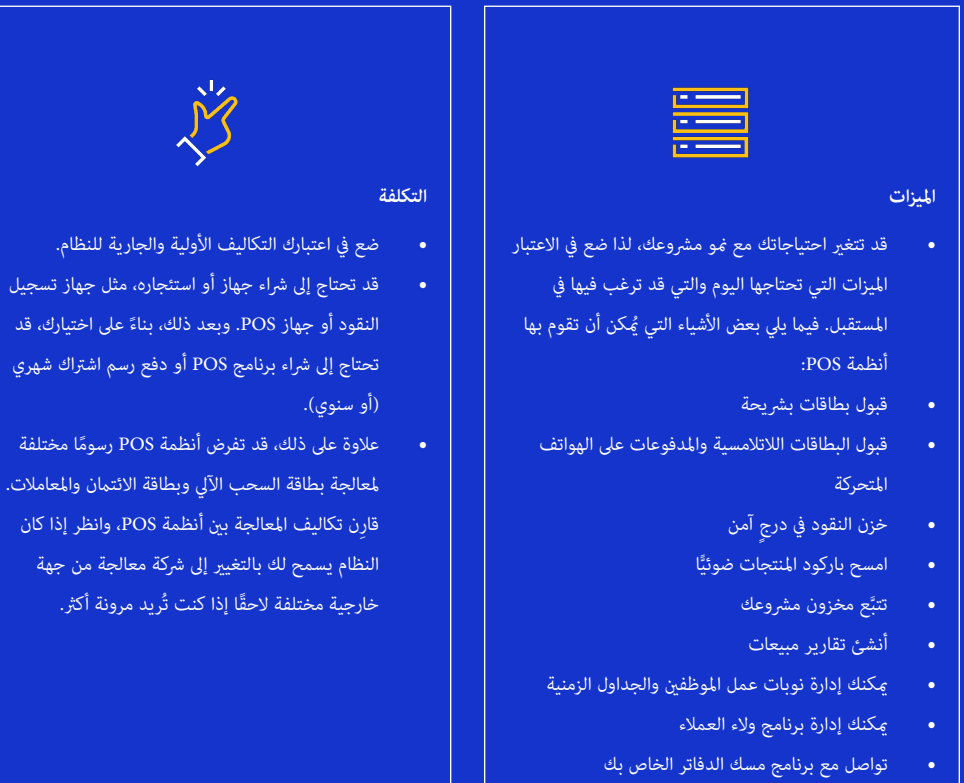

.<br>ما مختلفة والمعاملات.

لن جهة ا

 ِ اطبع اإليصاالت املادية أو أرسل إيصاالت رقمية

# $\overline{\mathbf{1}}$

- قد تؤدي المشكلات في نظام نقطة البيع (POS) إلى إبطاء أعمالك.
	- ُ ِّقد ُ م بعض م ِّزودي نظام نقطة البيع )POS )دعًاًم قد ي مجانيًا، بينما قد يطلب منك آخرون استكشاف الأخطاء ٍ وإصالحها بشكل مستقل أو تعيني مستشار.
	- ِّفكر يف راحتك وراحة موظفيك مع التقنيات الجديدة.

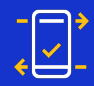

#### **الدعم البساطة**

- قد تستغرق بعض الأنظمة ساعات أو أيام لإعدادها، وقد تتطلّب أنظمة أخرى منك تعيين مستشار للبدء. وقد .<br>يكون بعضها الآخر أبسط بكثير.
	- ضع يف اعتبارك مدى سهولة استخدام النظام كل يوم، ومدى سهولة تدريب املوظفني الجدد عىل استخدام النظام لديك.

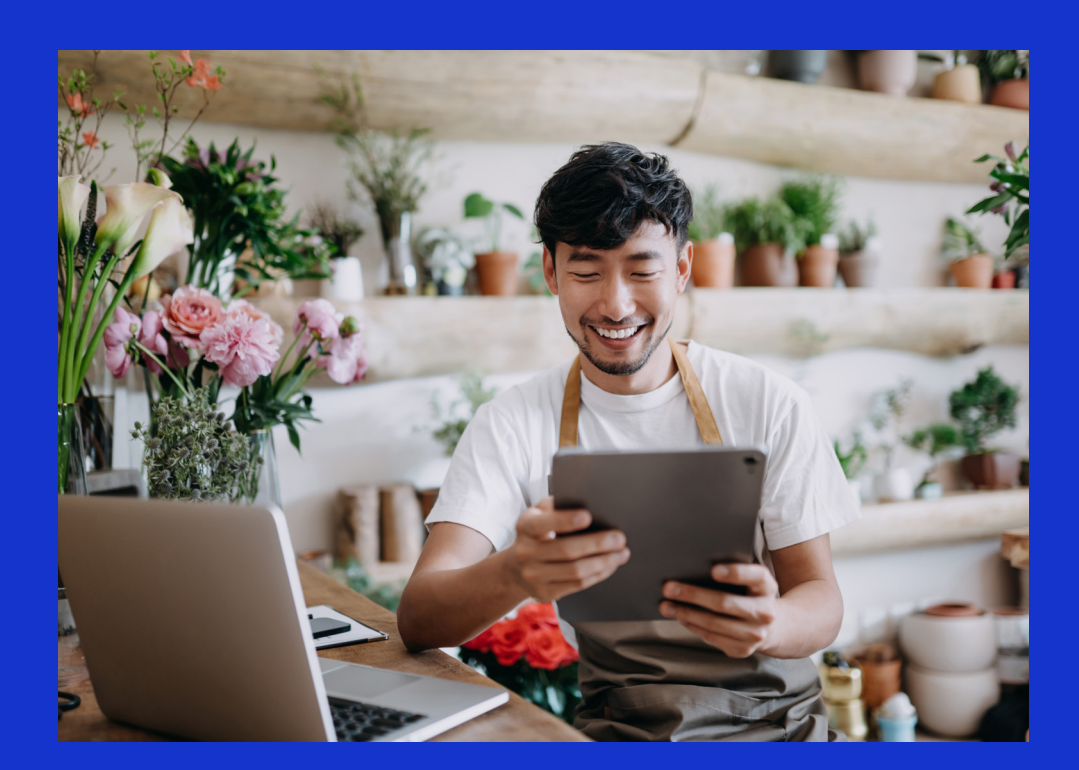

#### **ّ ما املعدات واملعلومات التي أحتاجها؟**

هناك المئات من أنظمة نقاط البيع (POS) للاختيار من بينها، والعديد منها مُتخصِّص في حالات استخدام مُحدّدة (على سبيل المثال، للمطعم احتياجات مختلفة عن متجر الهدايا). يجب عليك أيضًا مُراعاة ما يلي:

#### **تسجيل مرشوعك**

- ِ أنشئ أعاملك التجارية بصورة قانونية باتّباع الخطوات املطلوبة يف منطقتك.
- ستُساعدك هذه العملية في الحصول على المستندات المطلوبة لفتح حساب مصرفي تجاري.

#### **فتح حساب مرصيف تجاري**

- يُسهِّل عليك الحساب المصرفي التجاري (وقد يكون مطلوبًا) قبول عمليات الدفع بالبطاقة.
- ِ قارن بني خياراتك بعناية قبل فتح الحساب: ابحث عن الرسوم السنوية، ورسوم املعامالت، وغريها من امليزات. قد تُ ِّفك ً ر أيضا يف فتح حساب توفري تجاري، والذي قد يدفع لك فائدة عىل رصيد حسابك.

#### **ُ ابحث عن وكالء خدمات التجار أو م ِّزود خدمة الدفع.**

- سيقوم مزود خدمات التاجر بإعداد معالج الدفع وحساب التاجر.
- حساب التاجر هو نوع خاص من الحسابات املرصفية يسمح لألموال الخاصة بعمالئك بالتدفُّق عرب نظام معالجة البطاقة وإيداعها يف

حسابك.

- غالبًا ما يقوم مُزوَّد خدمات الدفع الشامل بحزم معالجة بطاقات الائتمان، ونظام نقطة البيع (POS)، وخدمات حساب التاجر، وهو ما يجعل األمر أسهل بالنسبة لك ولكن قد يكون أكرث تكلفة من العمل مع وكالء خدمات التجار.
- ِ قارن بني خياراتك، مبا يف ذلك التكلفة املُ ّ حتملة، ومدة العقد، ورسوم املعامالت. وقد تتمكن من التفاوض عىل رشوط عقدك.

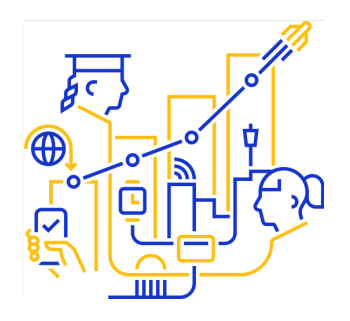

**1**

**2**

**3**

**الحصول عىل نظام نقطة البيع )POS)**

- هذا هو الجهاز الذي تتتبّع به المدفوعات لديك، وحيث يُمكن للعملاء قرير بطاقتهم، أو إدخالها به، أو النقر على هاتفهم المحمول عند إجراء عملية شراء.
	- قد يقوم مُزوِّد خدمات التاجر أو المدفوعات ببيع جهاز POS أو تأجيره لك.
	- إذا كان لديك بالفعل نظام برنامج POS، فتأكّد من أن جهاز POS ُ متوافق مع برنامج POS لديك.

#### **واجهة املتجر عىل اإلنرتنت**

- إذا كنت تُخطِّط لفتح واجهة متجر عىل اإلنرتنت، فستحتاج إىل موقع إلكرتوين يحتوي عىل عربة تسوق وبوابة دفع.
- وقد يأتي حساب وكلاء خدمات التجار أو مُزوَّد خدمات الدفع مع بوابة دفع (أحيانًا مقابل رسم إضافي)، أو عكنك استكشاف خيارات أخرى بشكلٍ مستقل.

#### **ستحتاج أيضً ا إىل:**

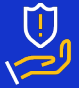

#### الوعي متطلبات الامتثال التصال قوي بالإنترنت التصال قوي بالإنترنت

معيار أمان بيانات قطاع بطاقات الائتمان (PCI DSS) هو معيار مهم يتعلّق بقبول بيانات العملاء، وإرسالها، وتخزينها. يظل العديد من وكلاء خدمات التجار، ومُزوِّدي خدمات الدفع )PSPs ُ) ، وبوابات الدفع م ّحدثة بهذا املعيار وقد تفرض عليك ً رسوما شهرية أو سنوية لالمتثال لصناعة بطاقات الدفع )PCI). تأكّد من امتثال شركة وكلاء خدمات التجار وممارسات الأعمال لديك لأحدث القوانين ولوائح شركات بطاقات الائتمان.

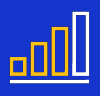

سيعتمد نظام POS عىل اتصالك باإلنرتنت، لذا تأكّد من أن اتصالك قوي مبا يكفي للحفاظ عىل سري معامالتك بسالسة. وإذا أمكن، فقُم بإعداد اتصال احتياطي بالإنترنت في حالة فشل الاتصال الأساسى. قد يكون هذا مُزوَّد خدمة إنترنت بديل أو اتصال بشبكة الهاتفك املحمول، الذي ُمُيكنك استخدامه عرب نقطة اتصال الهاتف املحمول.

**4**

**5**

### **ّ ما املعدات واملعلومات التي يحتاجها عمييل؟**

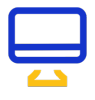

#### **عىل اإلنرتنت**

يمكن للعملاء إدخال معلومات بطاقتهم (ما في ذلك الاسم، والعنوان، ورقم البطاقة) في بوابة الدفع على الإنترنت لديك.

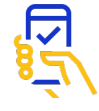

#### **محفظة الهاتف املحمول**

ميكن للعمالء النقر عىل هواتفهم املحمولة أو األجهزة امللبوسة عىل جهاز نقطة البيع )POS )لديك.

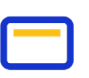

#### **البطاقة**

يمكن للعملاء قرير بطاقة مصرفية، أو ائتمانية، أو بطاقة مسبقة الدفع، أو إدخالها، أو ملسها يف قارئ البطاقة لديك.

#### **كيف تسري عمليات الدفع بالبطاقة؟**

#### **التمرير**

- ً أقدم طريقة للدفع بالبطاقة وأكرثها شيوعا.
- يحتفظ الرشيط املغناطييس املوجود عىل ظهر بطاقة الدفع مبعلومات العميل.
	- ُمُي ِّرر أحد العمالء بطاقته عرب قارئ البطاقات لديك إلجراء عملية دفع.

#### **اإلدخال**

- ُ يف السنوات األخرية، تم تحديث معظم البطاقات لتشمل رشيحة صغرية م ّ دمجة يف البالستيك تتضمن معلومات العميل.
	- يدفع العمالء عن طريق إدخال الرشيحة يف قارئ البطاقات لديك.
		- وهي أسرع وأكثر أمانًا من التمرير.

#### **Tap-to-pay**

 تستخدم طريقة pay-to-Tap تقنية االتصال قريب املدى )NFC )لتمكني املدفوعات الالتالمسية.

#### **محفظة الهاتف املحمول**

- يفتح العمالء محفظة هواتفهم املحمولة عىل هواتفهم أو أجهزتهم امللبوسة وميسكونها عىل قارئ البطاقات أو ُ بالقرب منه.
- نظرًا لأن معظم محافظ الهواتف المحمولة تتمتّع بطبقة أمان إضافية، مثل رقم PIN ُّ أو التحقق باستخدام املعلومات الحيوية، فقد ال يحتاج العمالء الذين يقومون ُّ بالسداد باستخدام محافظ الهواتف املحمولة إىل التحقق اإلضايف من البطاقة.

#### **البطاقة الالتالمسية**

- تحتوي البطاقات المُميّزة تحديدًا برمز اللاتلامسية على هوايئ NFC ُ مدمج فيها ما يجعلها قابلة للنقر.
- ميسك العمالء بطاقتهم بالقرب من قارئ البطاقات أو عليه حتى ينصحهم جهاز POS بإزالتها.

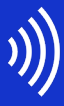

## **ُّ مثال عىل تدفق السداد: عملية pay-to-Tap باستخدام محفظة الهاتف املحمول**

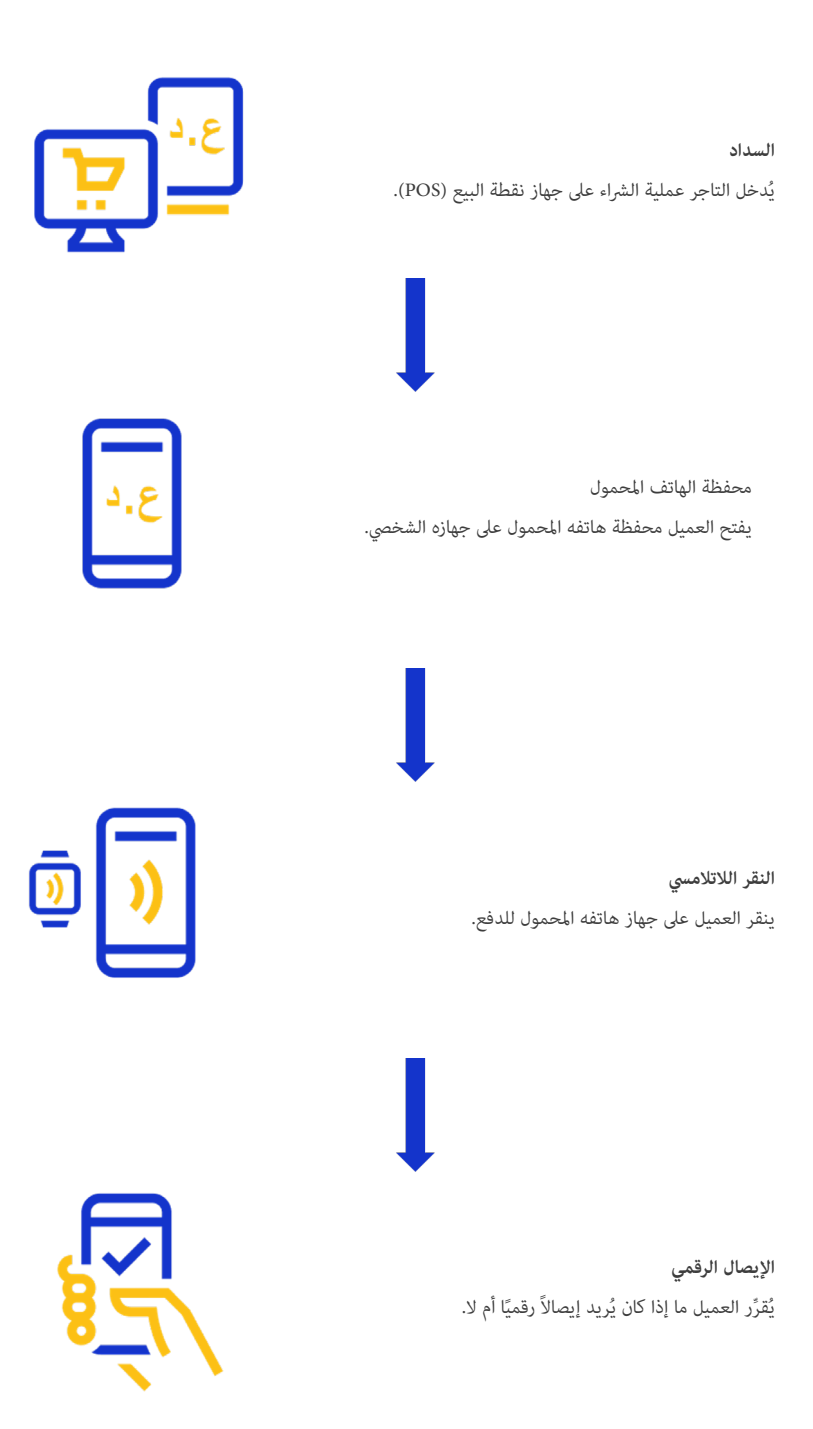

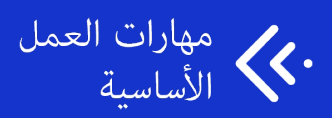

لمزيدٍ من المعلومات، يُرجى زيارة:<br>. www.practicalbusinessskills.com